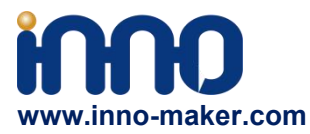

# **VEYE-MIPI-290 Introduction**

VEYE-MIPI-290 is a is a special camera module which is compatible with RASPBERRY PI.She use sony STARVIS sensor——IMX290 and has excellent ISP functions Build- in. The output format is stanard UYVY stream. It is very easy to use it with RASPBERRY PI.Of course, she also has some subtle differences from the official version.She only support 1080p resolution,and i2c cmd is different.So I give you some tools as described below,and of course I give you the source code.

# **1. Raspberry Pi Models**

Theoretically,VEYE support all Raspberry Pi. For performance reasons, I recommend you use 3 or 3+ Version.

# **2. Hardware Connection**

VEYE-MIPI-290 cable is compatible with Raspberry Pi by using a small Adapter Board, which is always transfered with VEYE-MIPI-290.

Due to the high power consumption of the camera board, an additional 5V supply is required.

- 1. FPC cable。
- $2.5V-DC$ .

White: 5V, Black: GND。

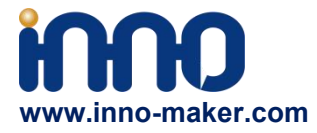

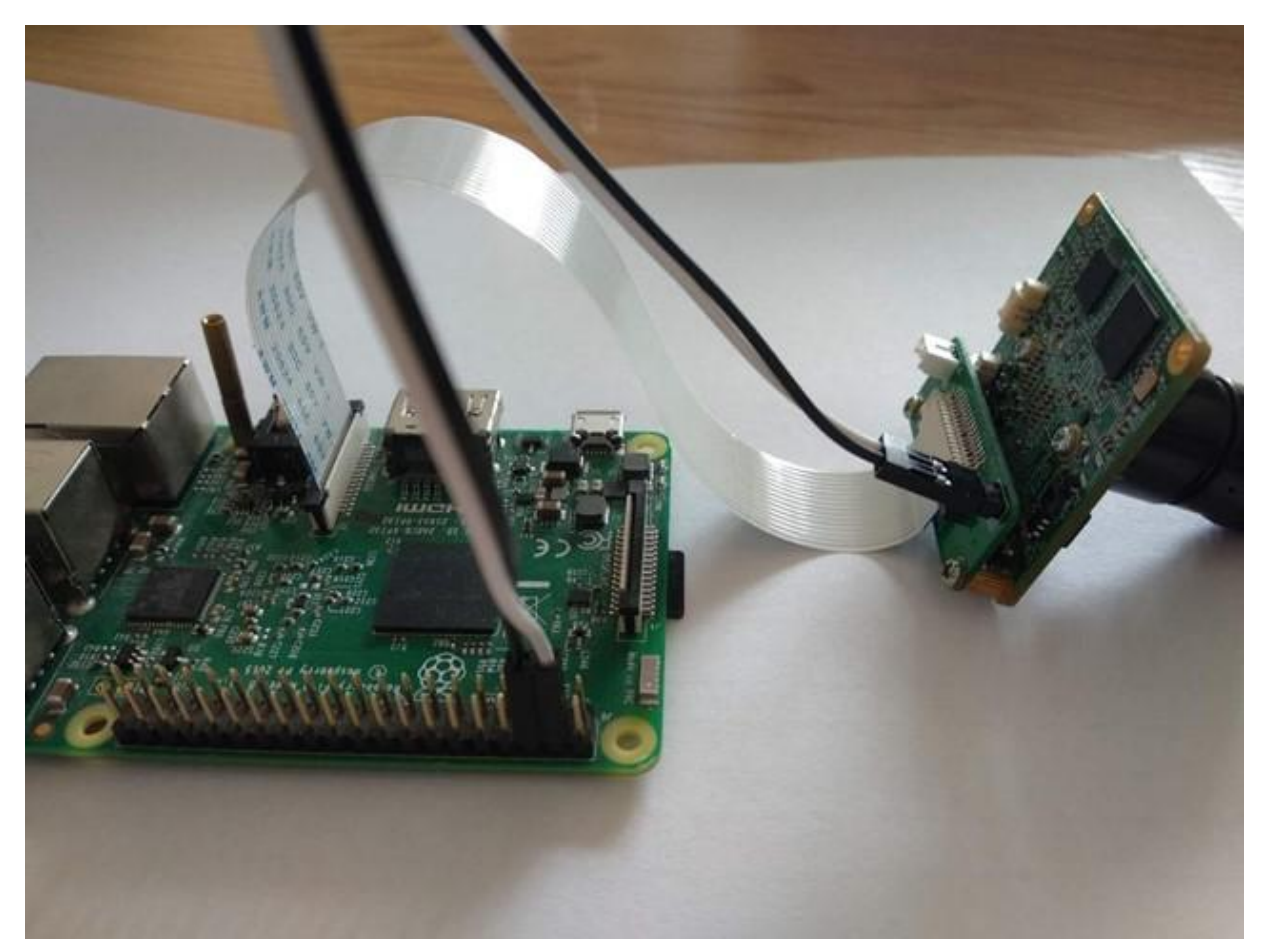

- **3. RaspberryPI System Config**
- Config RaspberryPI
- 1. Camera and I2C
- 1 sudo raspi-config

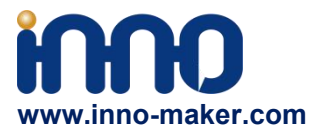

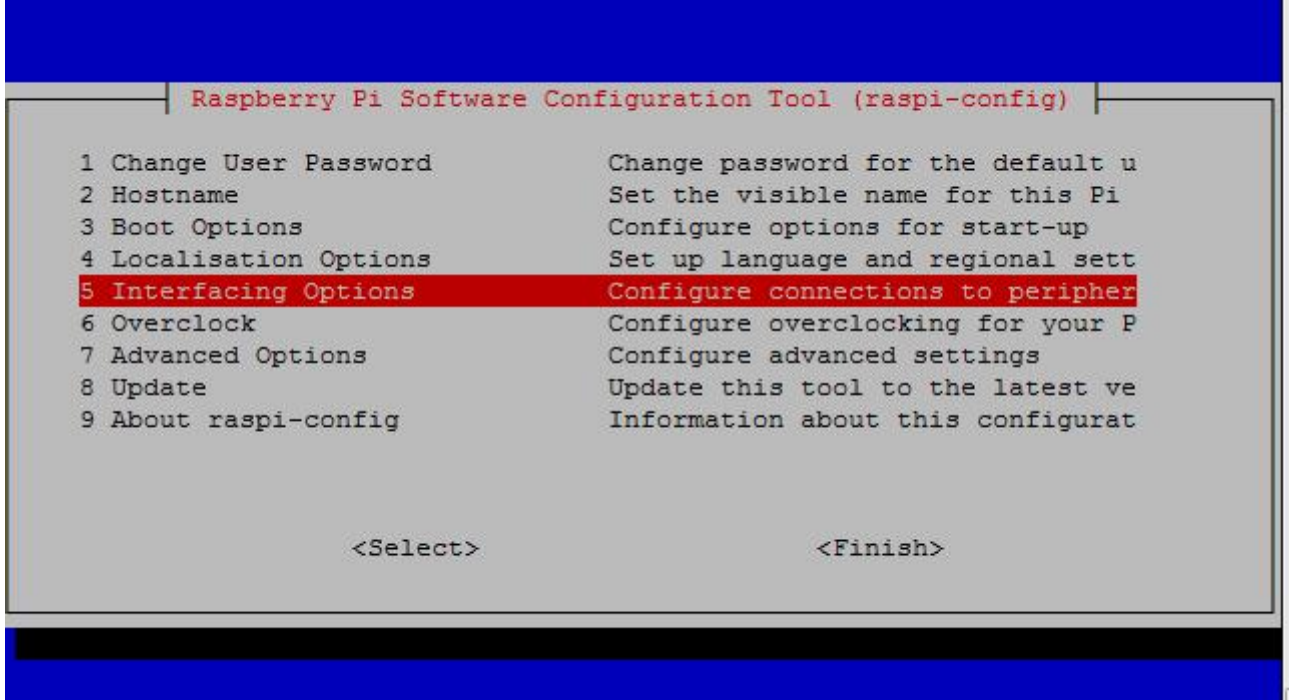

Select 5, Enalbe Camera and I2C, then reboot.

### **4. Software Brief And Download**

There are two Untils of Software, the Media Untils and I2C Untils. Media Untils provides media related tools. I2C Untils is a Shell Script, by which you can set many configurations of the camera. Both is open source.

#### **4.1 github source code and set up**

pi@raspberrypi:~ \$ git clone https://github.com/veyeimaging/raspberrypi.git pi@raspberrypi:~ \$ cd /home/pi/raspberrypi/veye\_raspcam/bin pi@raspberrypi:~/raspberrypi/veye\_raspcam/bin \$ chmod a+x \*

### **5. Media Untils Brief**

- veye raspipreview ./veye\_raspipreview -t 20000 Privew,20s video real-time display to HDMI output。
- veye\_raspivid ./veye\_raspivid -t 5000 -o ~/test.h264 Implement H.264 format encoding and record for 5 seconds, Record the stream data to file ~/test.h264.
- veye\_raspividyuv ./veye\_raspividyuv -t 200 -o /dev/shm/test.yuv Record UYVY data to file /dev/shm/test.yuv, time is 200ms.

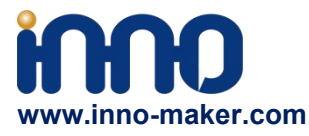

veye\_raspistill

#### veye\_raspistill

Capture a image and save it as jpeg file.DEVELOPING.

- support 2 camera modules for CM3 option: -cs 0/1
	- $0:$  CAM $0$

1:CAM1